#### October 10-12, 2023

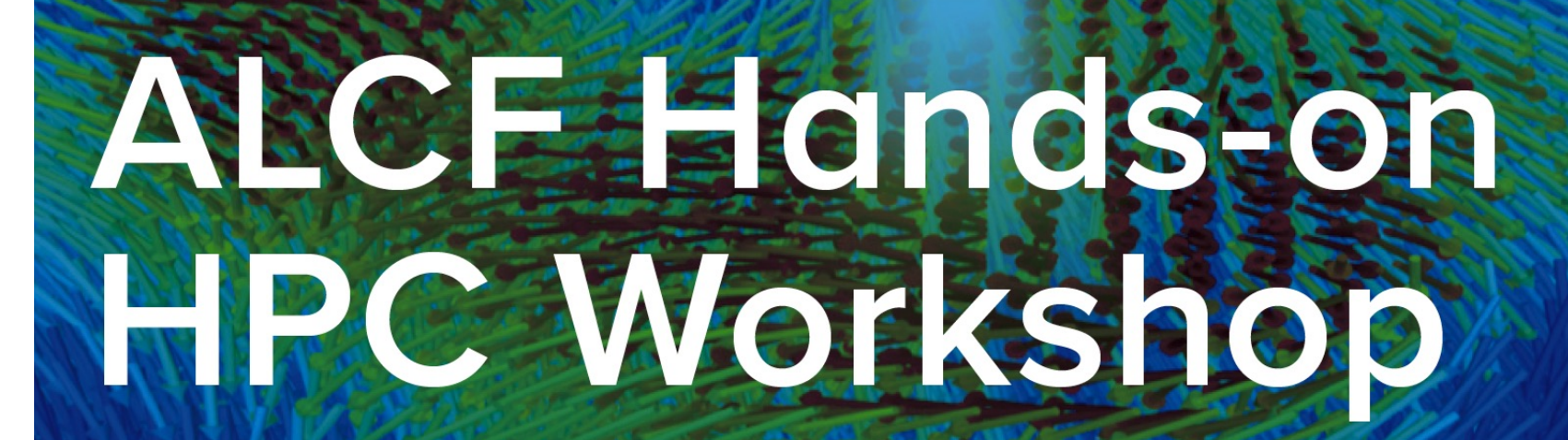

 $\blacktriangle$  :  $\blacktriangleright$ 

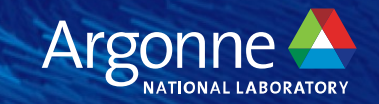

# **From Polaris to Aurora**

**Overview of Hardware and Software**

**Brian Homerding Performance Engineer Argonne Leadership Computing Facility (ALCF) Computing Computing Facility (ALCF) Computing Computing Computing Computing Computing Computing Computing Computing Computing Computing Computing Computing Computing Comput** 

#### **ALCF Systems**

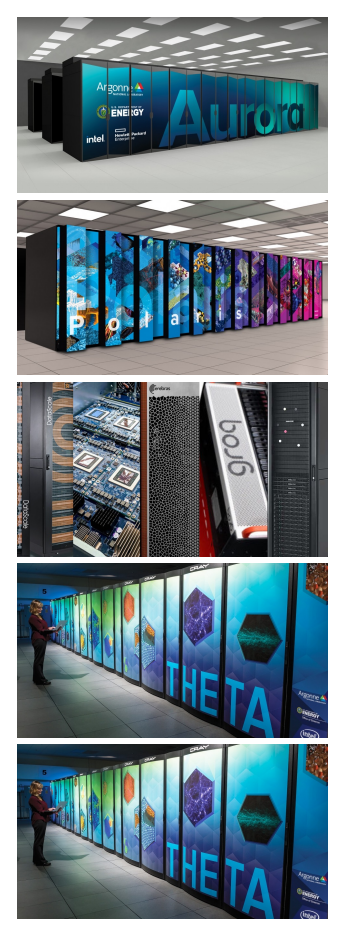

- □ Aurora (CPU+GPU)
	- $\Box$  Theoretical peak performance:  $> 2$  Exaflops DP
	- $\square$  > 10,000 nodes: 2x 4<sup>th</sup> Gen Intel XEON Max Series + 6x Data Center GPU Max Series
- □ Polaris (CPU+GPU)
	- $\Box$  Top500: Rmax 25.82 PFlop/s, Rpeak 34.16 PFlop/s  $\Box$  560 nodes: 1x AMD EPYC Milan 7543P + 4x NVIDIA A100
- □ ALCF AI Testbed (various AI accelerators )  $\Box$  Available for allocation requests (DD): Cerebras CS-2, SambaNova DataScale, Graphcore Bow Pod64 □ Access Forthcoming: Groq, Habana Gaudi
- □ ThetaGPU (CPU+GPU)
	- $\Box$  GPU-accelerated computing pathfinder, Rpeak 3.9 PFlop/s  $\Box$  42 nodes: 2x AMD EPYC Rome 7742 + 8x NVIDIA A100
- $\Box$  Theta (CPU)
	- $\Box$  Top500: Rmax 6.92 PFlop/s, Rpeak 11.66 PFlop/s  $\square$  4392 nodes: 1x Intel Xeon Phi 7230 (KNL)

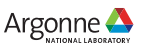

# **Getting Started on ALCF Systems**

□ ALCF guides and informatio[n: https://www.alcf.anl.gov/support-cent](https://www.alcf.anl.gov/support-center)er

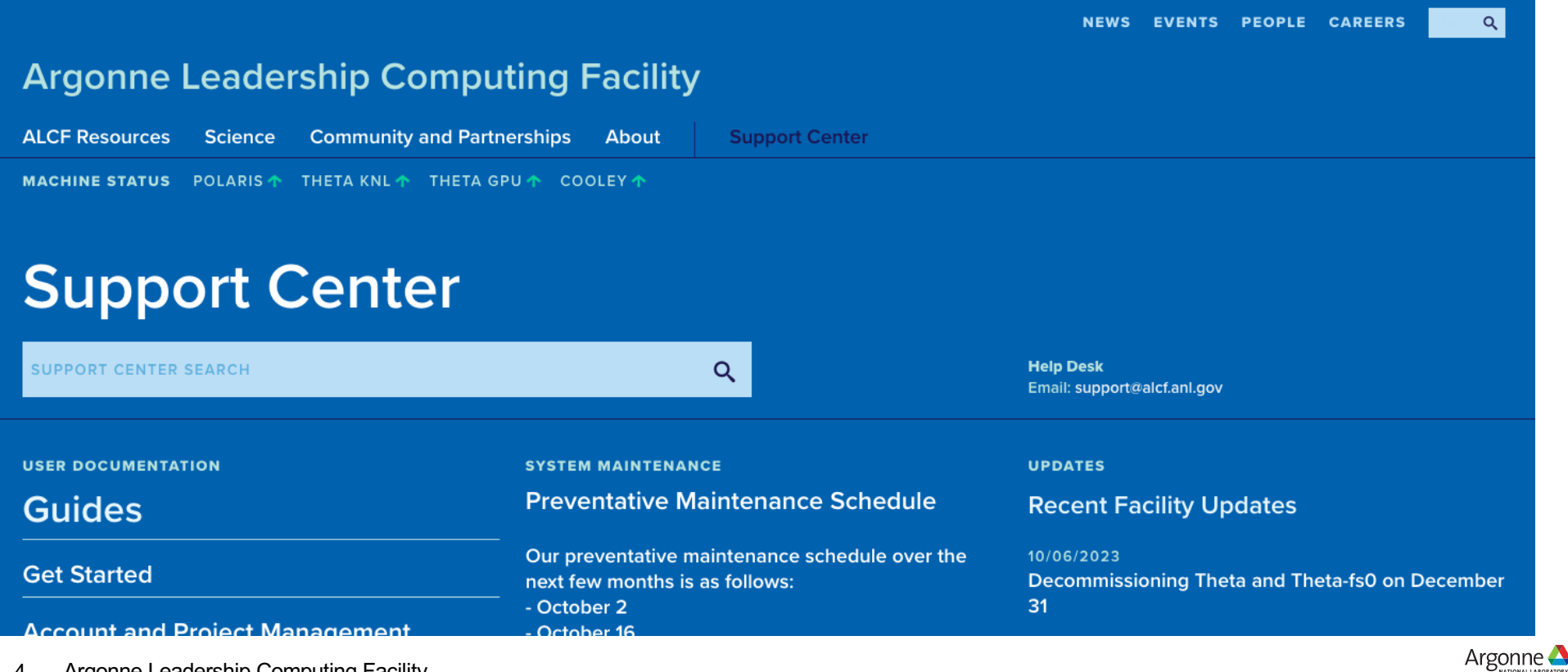

## **Getting Started at the ALCF Hands-on HPC Workshop**

□ Connect and login:

□ ssh <your ALCF username>@<ALCF system name>.alcf.anl.gov

 $\Box$  Workshop materials:

□ [https://github.com/argonne-lcf/ALCF\\_Hands\\_on\\_HPC\\_Worksho](https://github.com/argonne-lcf/ALCF_Hands_on_HPC_Workshop)p

 $\Box$ Slack: # announcements, # q-and-a, # \*-breakout

 $\Box$  Workshop project information □ Project name: fallwkshp23  $\Box$  Available queues: **□ Single node: fallws23single □ Scaling up to 128 nodes: fallws23scaling** □ Project storage location: /lus/eagle/projects/fallwkshp23/

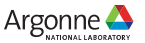

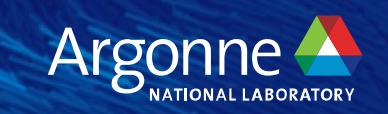

# **Polaris**

# **Hardware**

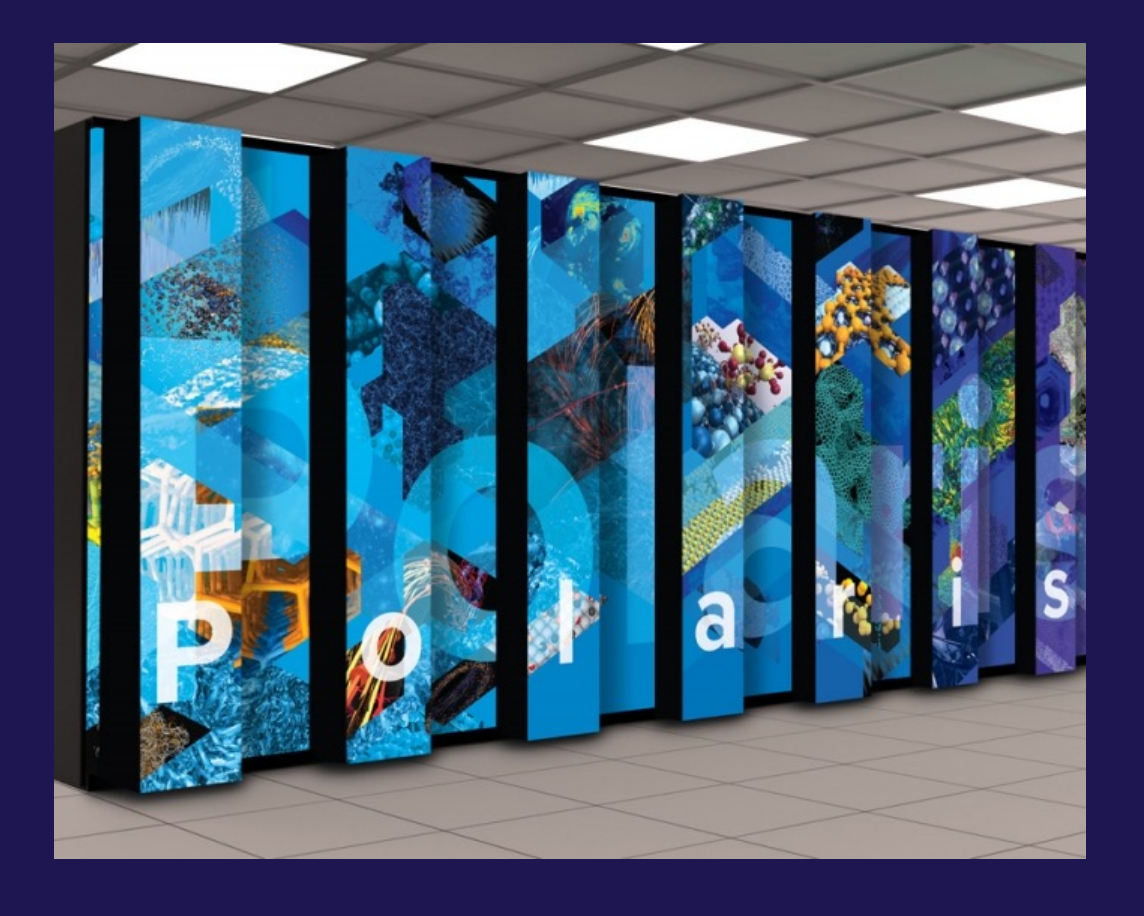

7 Argonne Leadership Computing Facility

Argonne

### **Polaris Single Node Configuration**

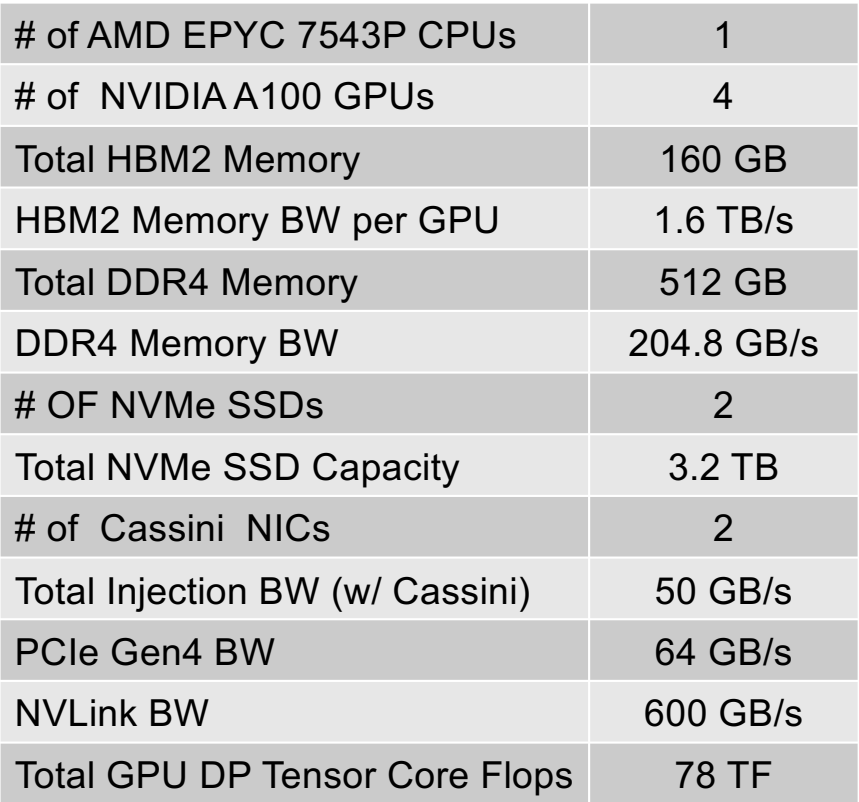

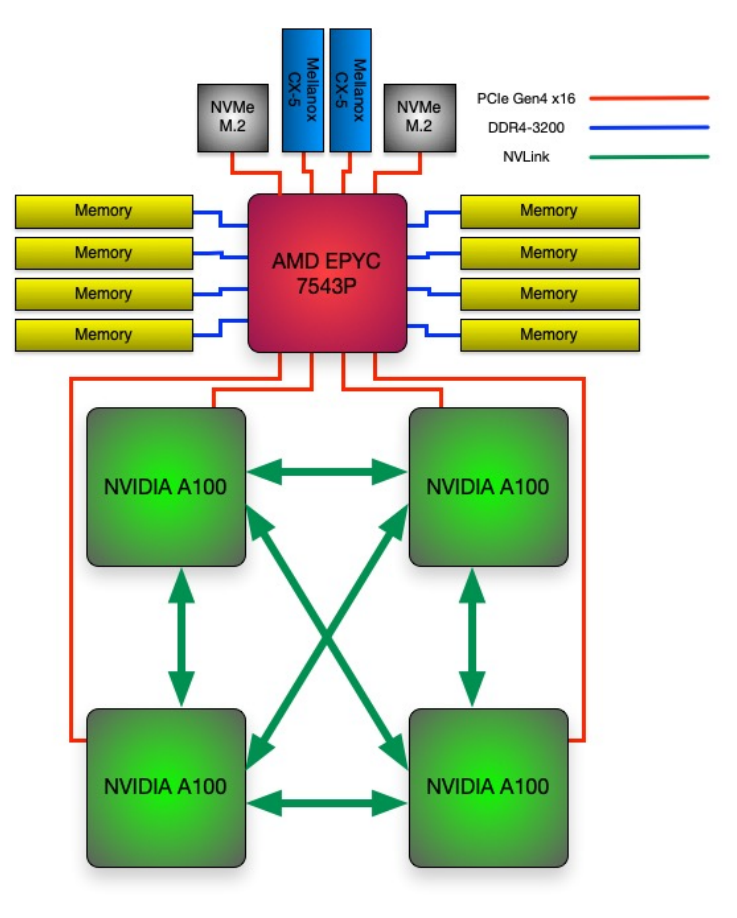

8 Argonne Leadership Computing Facility

Argonne **A** 

# **Single AMD EPYC "MILAN" 7543P CPU Specs**

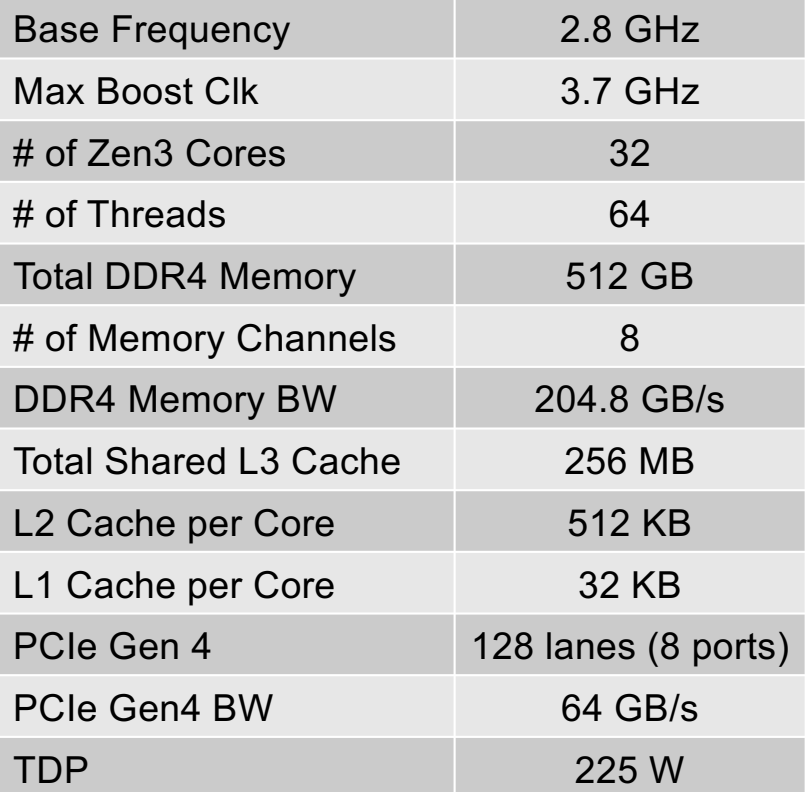

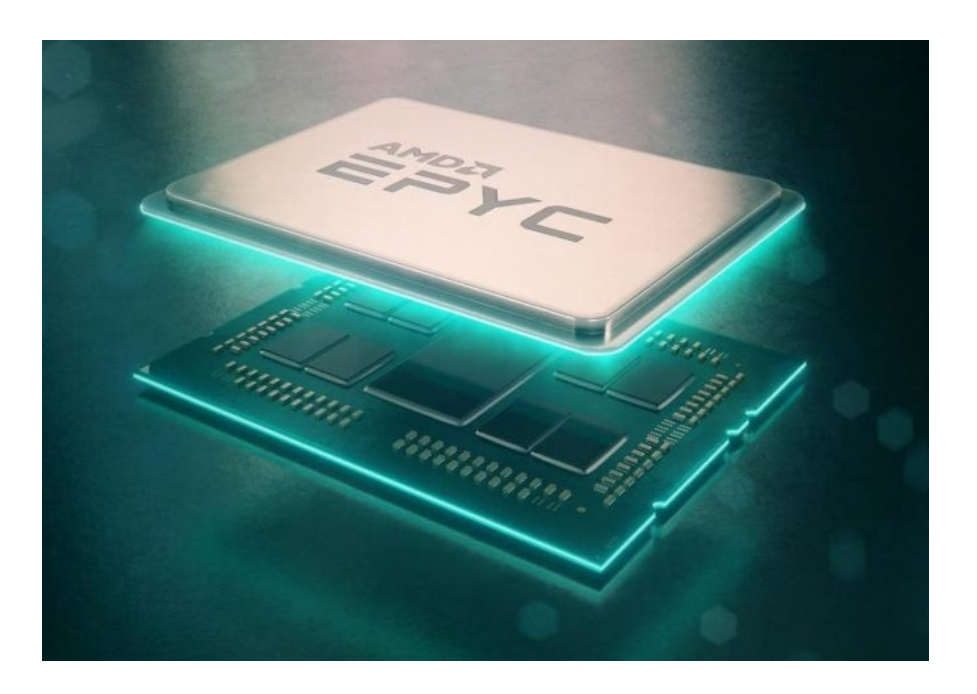

9 Argonne Leadership Computing Facility

Argonne $\triangle$ 

# **NVIDIA HGX A100 Specs**

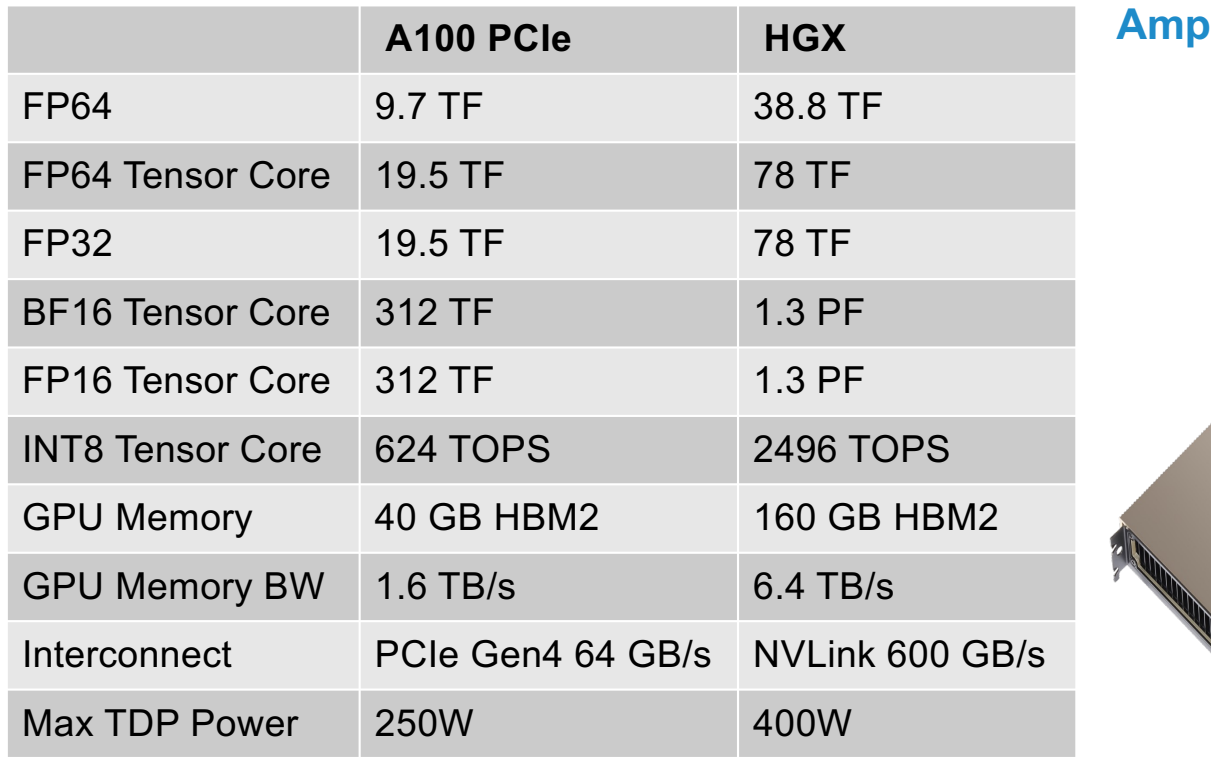

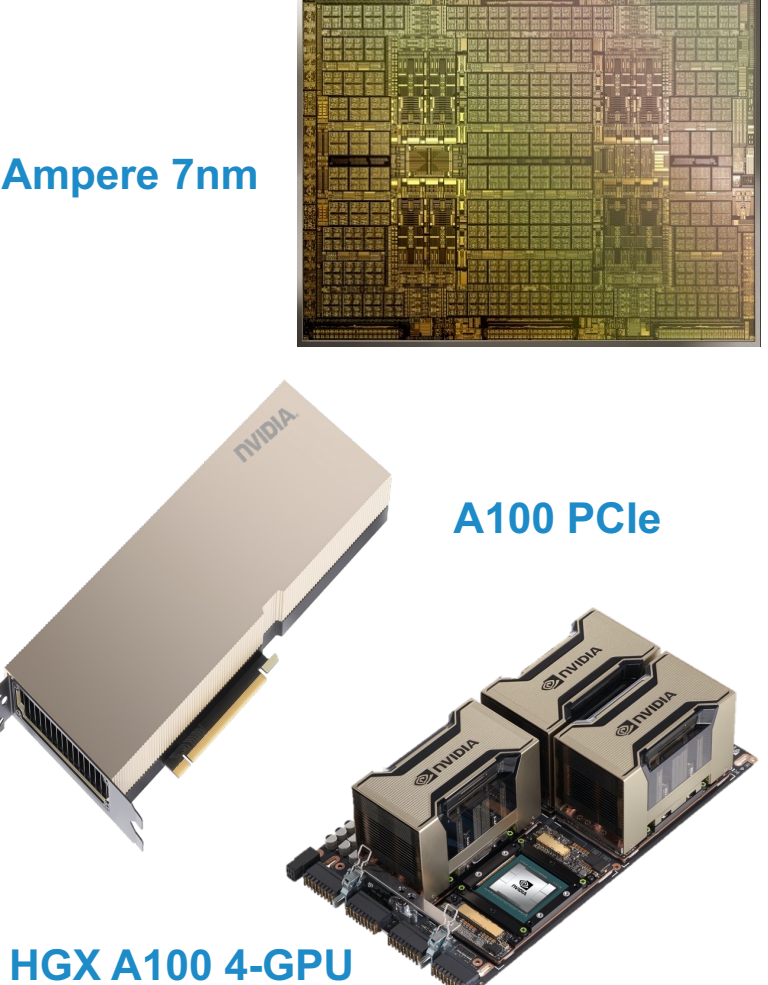

10 Argonne Leadership Computing Facility

Argonne **A** 

#### **Node Local Storage**

- Each compute node has two NVMe SSDs
	- 1.6 TB each / 3.2 TB total
- Similar to Theta, ALCF provides no specific software for using SSDs
- Each volume will be mounted as an ext4/xfs volume that is user accessible
- Users access SSD via standard POSIX APIs
- Data is destroyed when the job ends so any data users wish to keep must be moved to Grand or Eagle

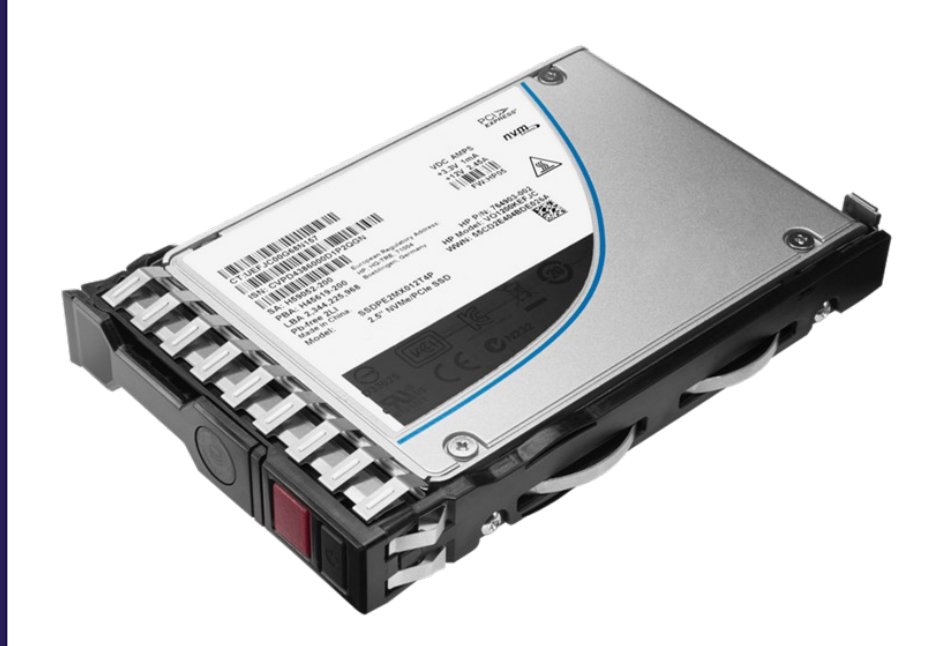

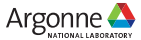

# **Polaris System Configuration**

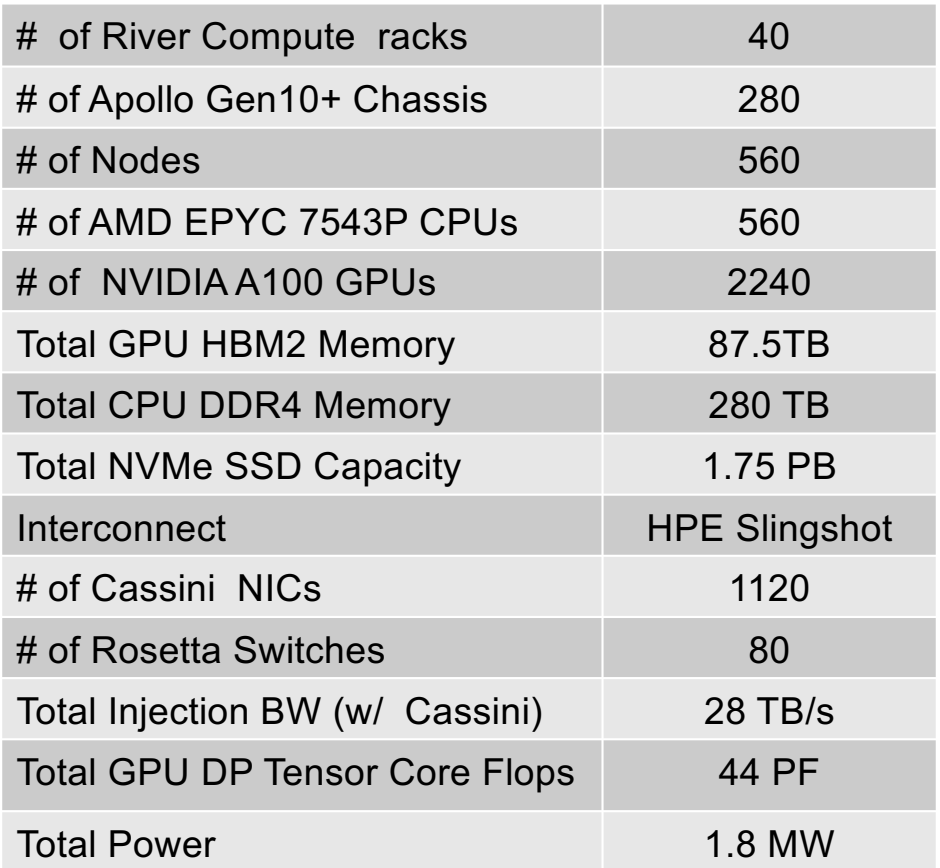

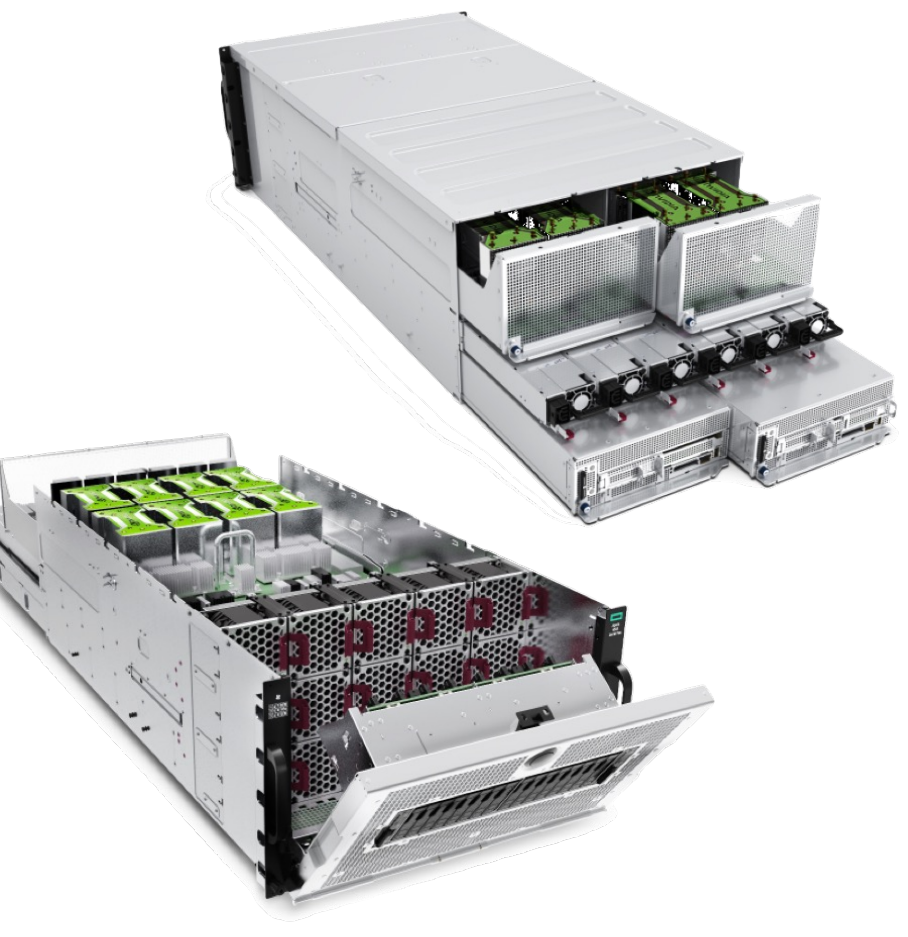

**Apollo 6500 Gen10+**

12 Argonne Leadership Computing Facility

Argonne **A** 

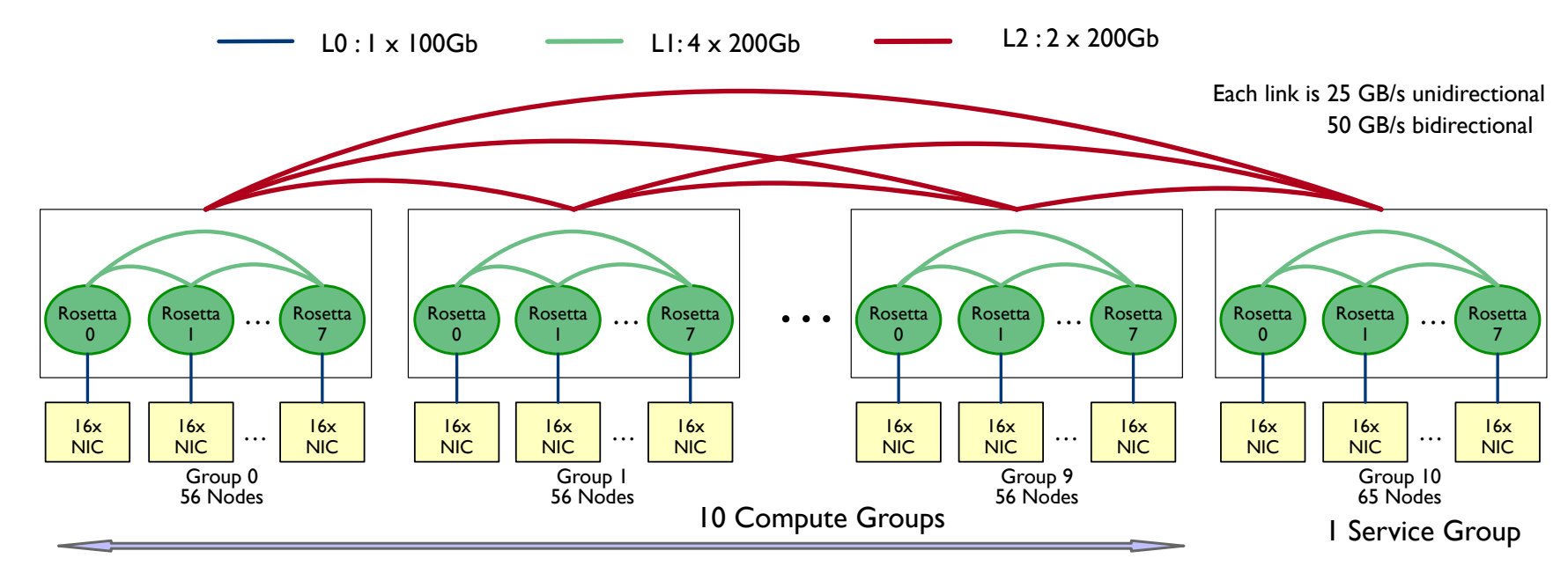

#### **Slingshot Configuration**

- 11 Total dragonfly groups, 10 compute groups and 1 non-compute group
- 2 links/arc between each group
- 4 links/arc within each group (between switches of a group)
- 1 link from each NIC (100Gb with SS10, 200Gb when upgraded to SS11)

# **Slingshot Interconnect**

#### **Rosetta Switch**

- Multiple QoS levels
- Aggressive adaptive routing
- Advanced congestion control
- Very low average and tail latency
- High performance multicast and reduction 64 ports x 200 Gbps

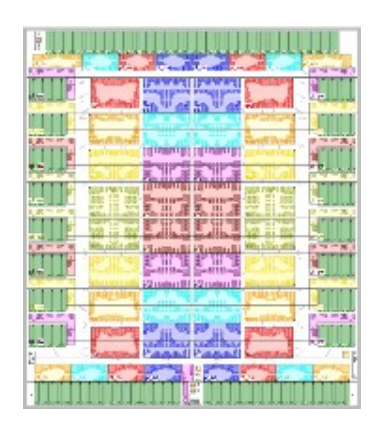

SS-10 (100Gb) Injection: ~14 TB/s Bisection: ~24 TB/s

SS-11 (200Gb) Injection: ~28 TB/s Bisection: ~24 TB/s

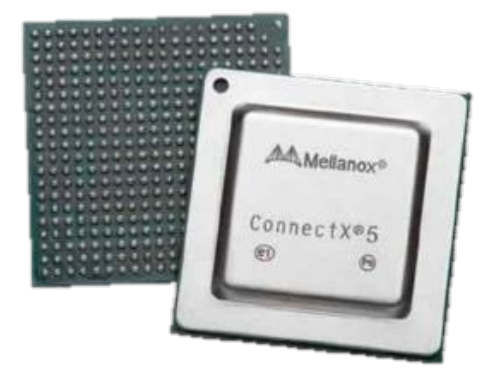

#### • 2X injection bandwidth **Mellanox ConnectX NIC Cassini NIC**

14 Argonne Leadership Computing Facility

#### **Slingshot 10 Slingshot 11**

- HPE Cray MPI stack
- **Ethernet functionality**
- RDMA offload

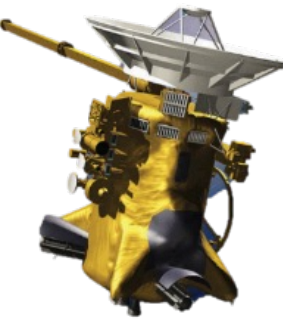

- MPI hardware tag matching
- MPI progress engine
- One-sided operations
- **Collectives**
- 

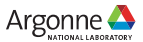

## **Slingshot 11 upgrade**

□Polaris's interconnect is being upgraded from Slingshot 10 to Slingshot 11

#### **QPhased Rollout**

- $\Box$  October 16: 30% of system
- $\Box$  October 30: 60% of system
- $\Box$  November 13: complete system

 $\square$ Will impact maximum job size

q[https://www.alcf.anl.gov/support-center/facility-updates/polaris-upgrade-slingshot-10-slingshot-](https://www.alcf.anl.gov/support-center/facility-updates/polaris-upgrade-slingshot-10-slingshot-11)11

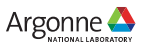

#### **Storage**

#### Polaris is connected to existing ALCF storage resources

- § Grand Global/Center-wide file system providing main project storage
	- $-$  100 PB @ 650 GB/s
	- ⏤ Accessed via Lustre LNET routers using Polaris gateway nodes
- Eagle Community file system providing project storage that can be shared externally via Globus sharing
	- $-$  100 PB @ 650 GB/s
	- ⏤ Accessed via Lustre LNET routers using Polaris gateway nodes
- § Gateway nodes can provide >1 TB/s
- Home shared home file system for convenience not for performance or bulk storage

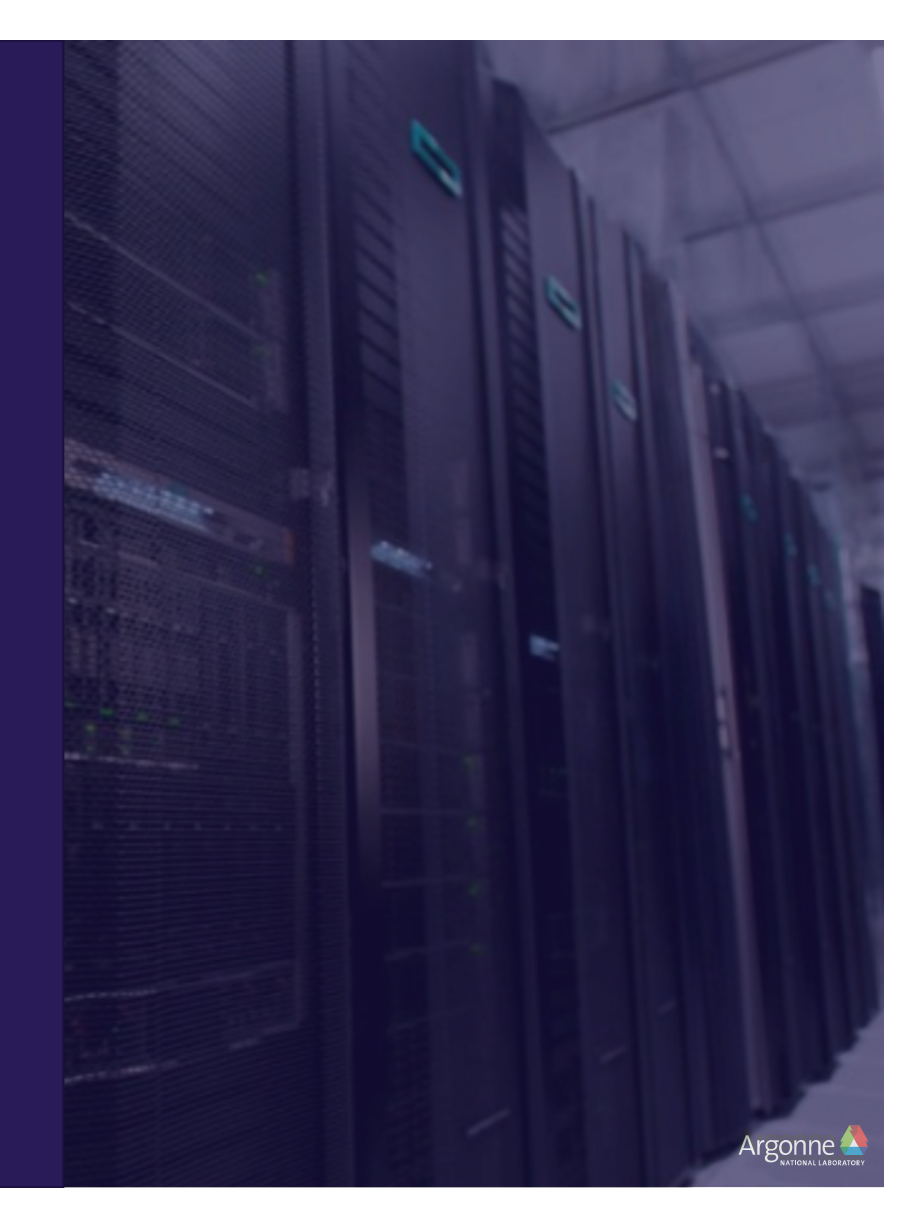

# **Software**

#### **Filesystem**

- Polaris has a shared home filesystem
- The Eagle and Grand filesystems available and mounted
	- ⏤ /lus/grand
	- $-$ /lus/eagle
- Main project storage
	- ⏤ /lus/grand/projects
- Community project storage
	- ⏤ /lus/eagle/projects

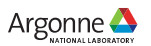

## **Programming Environment**

#### **Q HPE Cray PE for Polaris**

- □ HPE Cray MPI support for PGI offload to A100 for Multi-NIC and Multi-GPU support
- $\Box$  Full Rome and Milan support

#### $\Box$  NVIDIA HPC SDK will provide primary support for programming A100

#### □ SYCL/Data Parallel C++ provided via

- $\Box$  CodePlay computecpp compiler with Nvidia support
- $\Box$  LLVM via Intel DPC++ branch which supports offload to Nvidia GPUs as well as Intel GPUs

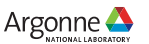

### **Modules**

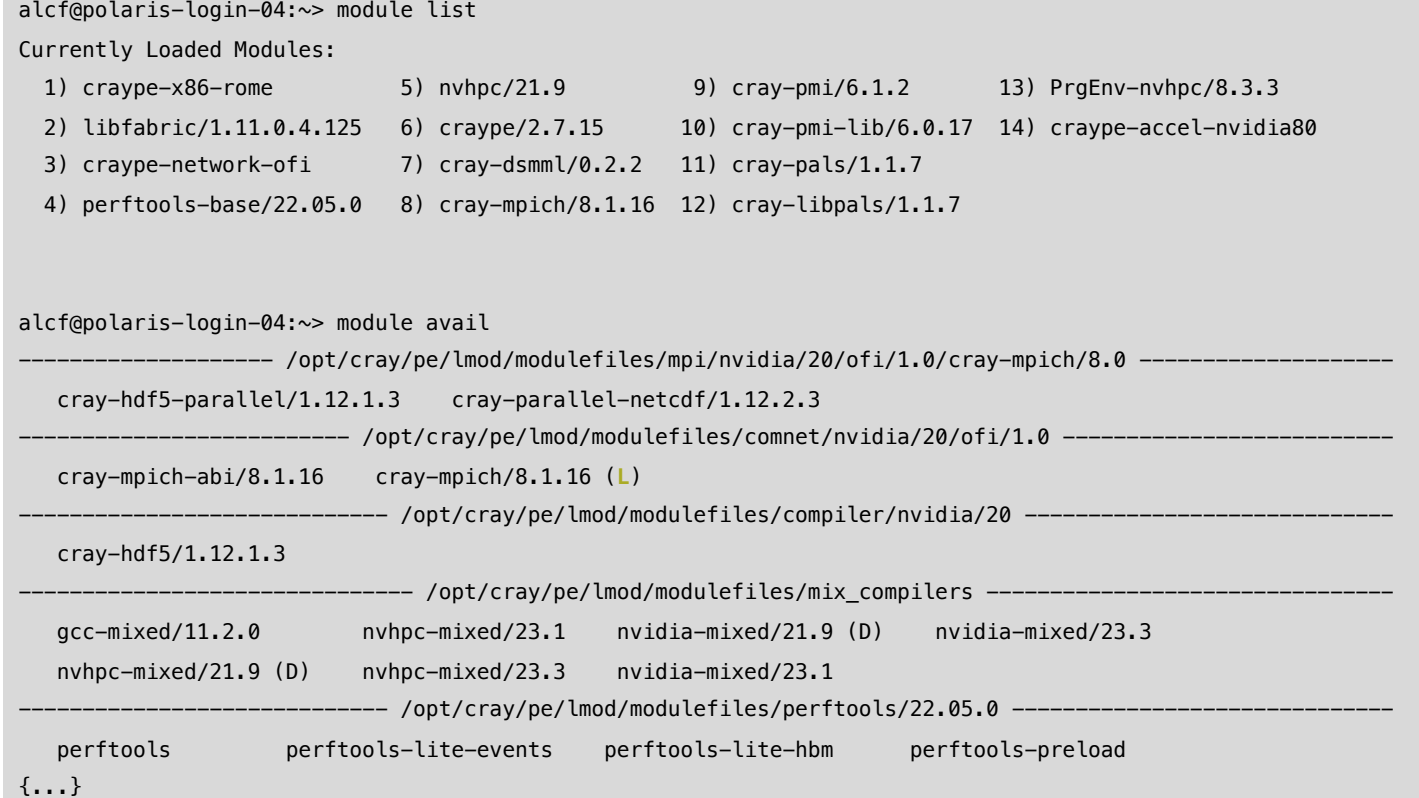

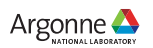

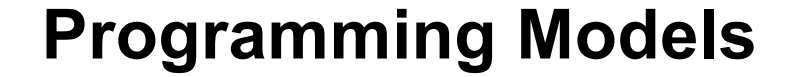

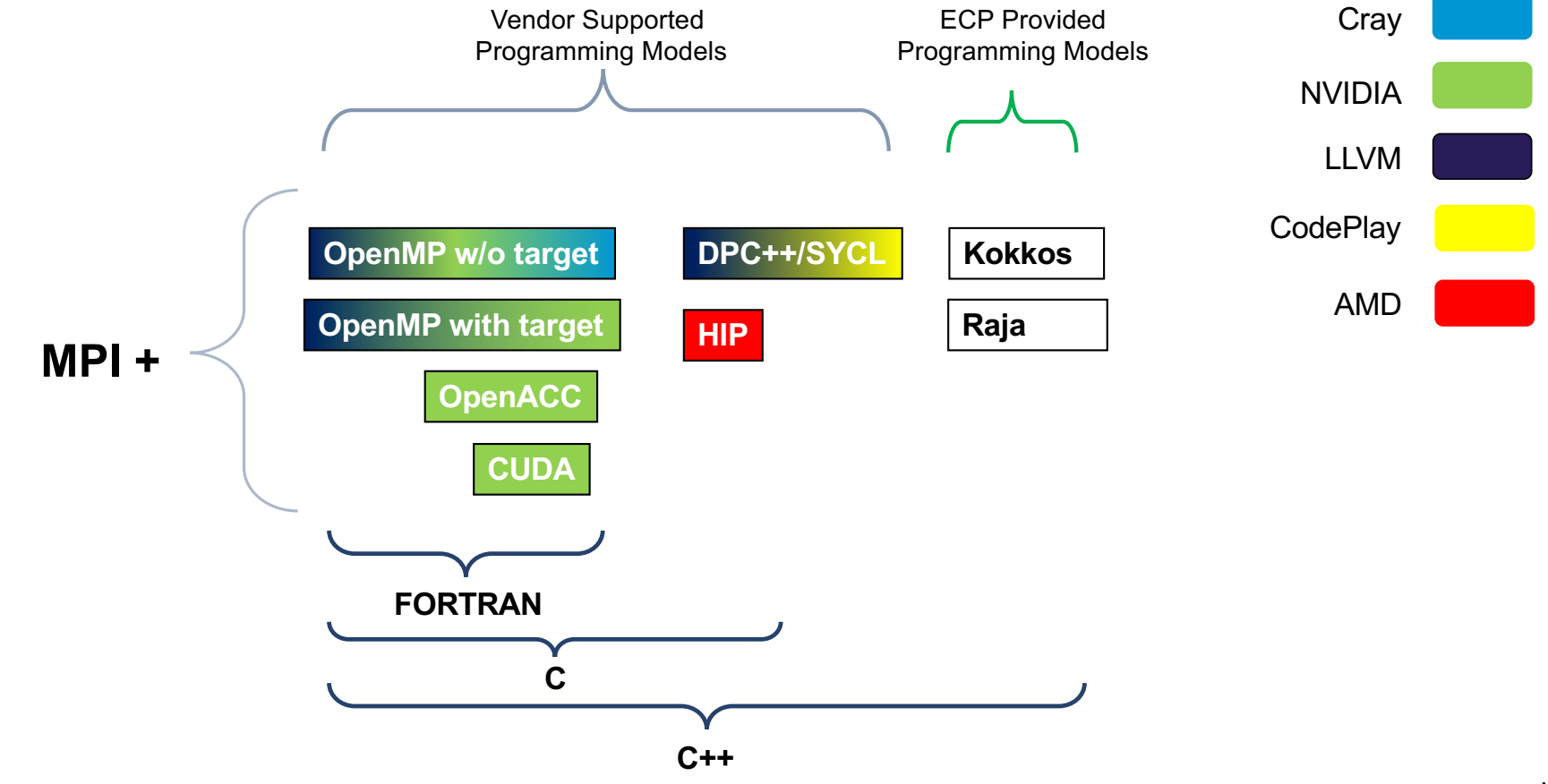

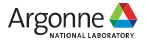

#### **Compilers**

**□Cray Programming Environment provides wrappers for building MPI enabled** application

 $\Box$ cc – C compiler  $\Box$ CC – C++ compiler

 $\Box$ ftn – Fortran compiler

 $\Box$  The wrappers provide options to understand the underlying invocation

- $\Box$  --craype-verbose prints the underlying compiler invocation
- $\Box$  --cray-print-opts=libs prints library information
- $\Box$  --cray-print-opts=cflags prints include information

 $\Box$ The opts prints are useful for build scripts  $QCRAY LIB= $(cc --cray-print-opts=libs)$ 

qCRAY\_CFLAGS=\$(cc --cray-print-opts=cflags)

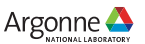

# **Compilers**

 $\Box$  Beyond the default PrgEnv-nvhpc environment. Several additional compilers are available with varying support for programming models.  $\Box$ GNU:

 $\Box$  GNU compilers. Useful for mixing with nvhpc compilers  $\Box$ LLVM:

□ Open source LLVM compiler. Support for CUDA and OpenMP offload  $\Box$ Cray:

**□ Cray Compiling Environment (CCE)** 

DoneAPI Toolkit:

□ Intel oneAPI compiler and Codeplay plugins for NVIDIA GPUs

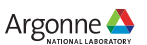

# **Scheduler – PBS Professional**

- Primary commands
	- ⏤ qsub
		- Request resources and start your script on the head node
		- -A Allocation
		- § -l Options
	- $-$  qstat
		- Check on the status of requests
		- -Q List queues
		- -f <jobid> Detailed information about a job
		- § -x <jobid> Information about a completed job
	- $-\alpha$  qalter
		- § Update your requests
	- $\rightharpoonup$  qdel
		- Cancel unneeded requests

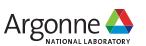

# **Scheduler – PBS Professional**

 $\Box$ Resource requests and placement

 $\Box$  Job wide options

 $\Box$ -1 walltime=06:00:00

 $\Box$  Resource selection

 $\Box$  -1 select=[<N>:]<chunk>[+[<N>:]<chunk> ...]

 $\Box$  Simple example with system selection (128 compute nodes on Polaris)

 $\Box$  -1 select=128:system=polaris

 $\Box$ Useful definitions

 $\Box$  chunk

 $\square$  Set of resources allocated as a unit to a job

 $\Box$  vnode

 $\Box$  Virtual node. Abstract object representing a usable part of an execution host

 $\Box$  ncpus

 $\square$  On Polaris this is equal to a hardware thread. Polaris has a single socket with 32 cores, each with 2 threads resulting in ncpus=64

 $\Box$  ngpus

□ Number of GPUs. Generally will be four on Polaris. Could potentially be higher if using *Multi Instance GPU (MIG)* mode.

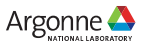

#### **Polaris Queues, Projects, and Allocations**

 $\Box$  There are several production queues for submitting jobs to Polaris

 $\Box$  debug, prod, ...

 $\Box$  Workshop reservation available queues:

**□ Single node: fallws23single** 

□ Scaling up to 128 nodes: fallws23scaling

 $\Box$  Projects have an approved amount of disk space.

q alcf@polaris-login-04:~> myprojectquotas

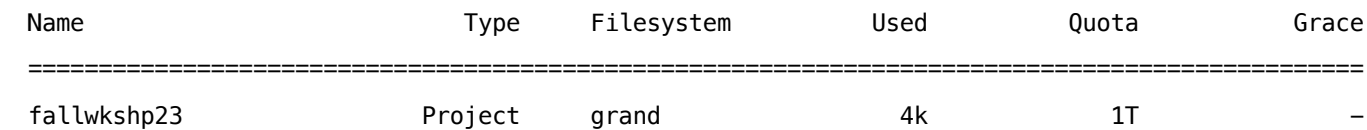

□ Workshop project storage location: /lus/eagle/projects/fallwkshp23/

#### $\Box$  Node hour allocations on approved systems.

q alcf@polaris-login-04:~> sbank

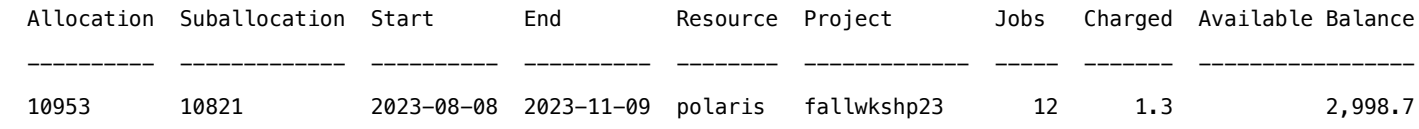

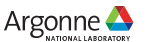

# **Running MPI Applications**

Jobs run directly on the compute nodes. The mpiexec command runs applications using the Parallel Application Launch Service (PALS)

- mpiexec
	- ⏤ Execute MPI applications on compute nodes using mpiexec
		- -n Total number of MPI ranks
		- -ppn Total number of MPI ranks per node
		- --cpu-bind CPU binding for application
		- --depth Number of CPUs per rank
		- --env Set environment variables
		- --hostfile Indicate file with hostname

Full list of options available from the man page

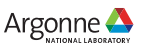

## **MPI Environment Variables**

- MPICH\_GPU\_SUPPORT\_ENABLED
	- Enable MPI operations with communication buffers on GPU-attached memory regions
- MPICH OFI NIC VERBOSE
	- ⏤ Print verbose information about NIC selection
- MPICH OFI NIC POLICY
	- ⏤ Selects the rank-to-NIC assignment policy (BLOCK, ROUND-ROBIN, NUMA, GPU, USER)
- MPICH OFI NIC MAPPING
	- ⏤ Specifies the rank-to-NIC mapping on each node

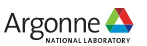

# **Affinity Example – Submission Script**

```
• https://github.com/argonne-lcf/GettingStarted/tree/master/Examples/Polaris/affinity
```

```
#!/bin/sh
#PBS -l select=1:system=polaris
#PBS -l place=scatter 
#PBS -l walltime=0:30:00 
#PBS -q debug 
#PBS -A <PROJECT> 
#PBS -l filesystems=home:grand:eagle
cd ${PBS_O_WORKDIR} 
# MPI example w/ 16 MPI ranks per node spread evenly across cores
NNODES=`wc -l < $PBS_NODEFILE` 
NRANKS_PER_NODE=16 
NDEPTH=4 
NTHREADS=1 
NTOTRANKS=$(( NNODES * NRANKS PER NODE ))
echo "NUM OF NODES= ${NNODES}<sup>T</sup>TOTAL_NUM RANKS= ${NTOTRANKS}RANKS PER NODE= ${NRANKS PER_NODE} THREADS PER_RANK= ${NTHREADS}"
```
mpiexec -n \${NTOTRANKS} --ppn \${NRANKS\_PER\_NODE} --depth=4 --cpu-bind depth ./hello\_affinity

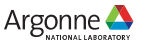

# **Affinity Example – Output**

- [https://github.com/argonne-lcf/GettingStarted/tree/master/Examples/Polaris/affin](https://github.com/argonne-lcf/GettingStarted/tree/master/Examples/Polaris/affinity)ity
- \$ qsub -l select=2,walltime=0:10:00 -l filesystems=home:grand:eagle -A <PROJECT> ./submit.sh

```
NUM OF NODES= 2 TOTAL NUM RANKS= 32 RANKS PER NODE= 16 THREADS PER RANK= 1
```

```
To affinity and beyond!! nname= x3007c0s13b0n0 rnk= 0 list cores= (0-3)To affinity and beyond!! nname= x3007c0s13b0n0 rnk= 1 list_cores= (4-7) 
... 
To affinity and beyond!! nname= x3007c0s13b0n0 rnk= 15 list_cores= (60-63) 
To affinity and beyond!! nname= x3007c0s13b1n0 rnk= 16 list_cores= (0-3) 
... 
To affinity and beyond!! nname= x3007c0s13b1n0 rnk= 31 list_cores= (60-63)
```
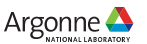

## **Polaris Debuggers**

**QDebuggers □ STAT (Stack Trace Analysis Tool)**  $\square$ Stack tracing at scale  $\Box$  gdb4hpc qParallelized gdb for HPC □ CUDA-GDB qNVIDIA tool for debugging CUDA **Q** gdb: The GNU Project Debugger

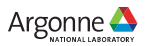

#### **Polaris Profilers**

#### $\Box$ Profilers

□ PAT (Performance Analysis Tool)

 $\square$ Whole program performance analysis

q NVIDIA® Nsight™

**□System-wide performance analysis tool** 

- **Q TAU (Tuning and Analysis Utilities)**  $\Box$ Portable profiling and tracing toolkit
- **Q THAPI (Tracing Heterogeneous APIs)**

 $\Box$ Tracing infrastructure for heterogeneous computing applications

□ HPCToolkit

 $\Box$ Integrated suite of tools for measurement and analysis of program performance

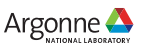

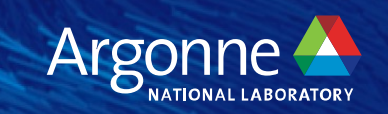

# **Aurora**

# **Hardware**

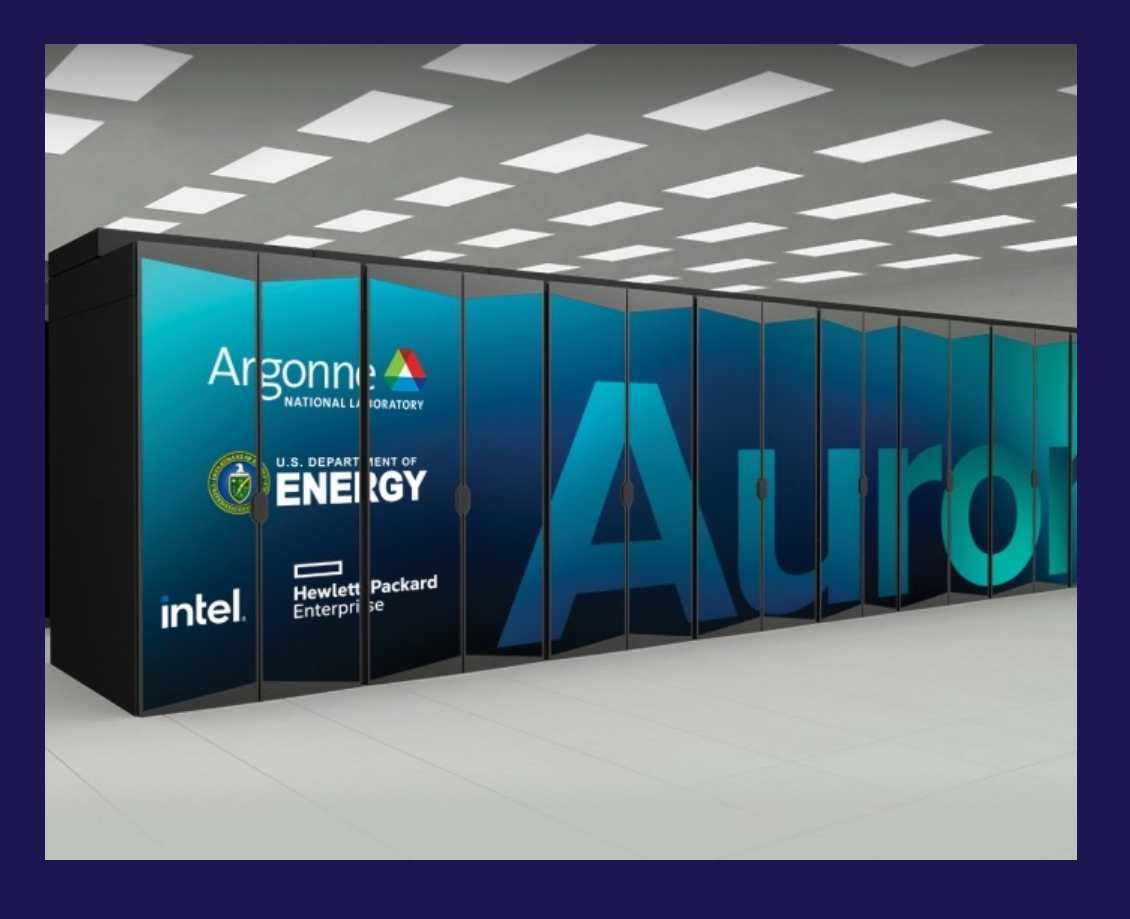

### **Aurora Compute Node**

- Six Intel® Data Center GPU Max Series
	- All to all connection
- Two 4<sup>th</sup> Gen Intel XEON Max Series CPUs with:
	- HBM memory
	- DDR memory
- Unified Memory Architecture across CPUs and GPUs
- 8 Slingshot Fabric endpoints

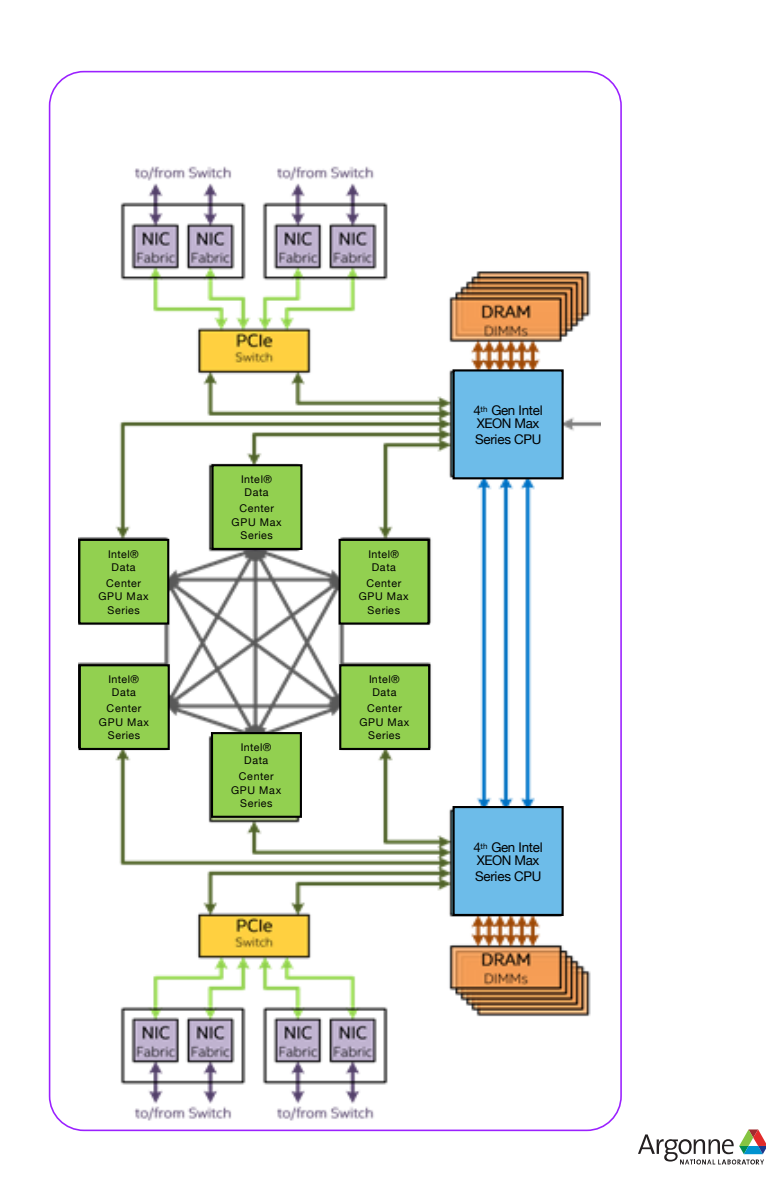

#### **Polaris to Aurora – Compute Node Hardware**

**QCPUs:** 

 $\Box$  1x AMD EPYC 7543P CPU -> 2x 4<sup>th</sup> Gen Intel XEON Max Series CPUs

qGPUs:

□ 4x NVIDIA A100 GPUs -> 6x Intel® Data Center GPU Max Series

**QSlingshot fabric endpoints:**  $\square$  2x NICs -> 8x NICs

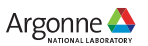

# **Intel® Data Center GPU Max Series**

Intel provided an introduction to the Intel® Data Center GPU Max Series at an Intel Architecture Day event

- [https://www.intel.com/content/www/us/en/newsroom/resources/press-kit-architecture-day-2021.htm](https://www.intel.com/content/www/us/en/newsroom/resources/press-kit-architecture-day-2021.html)l Also presented at Hot Chips
- https://hc33.hotchips.org/assets/program/conference/day2/hc2021 pvc final.pdf

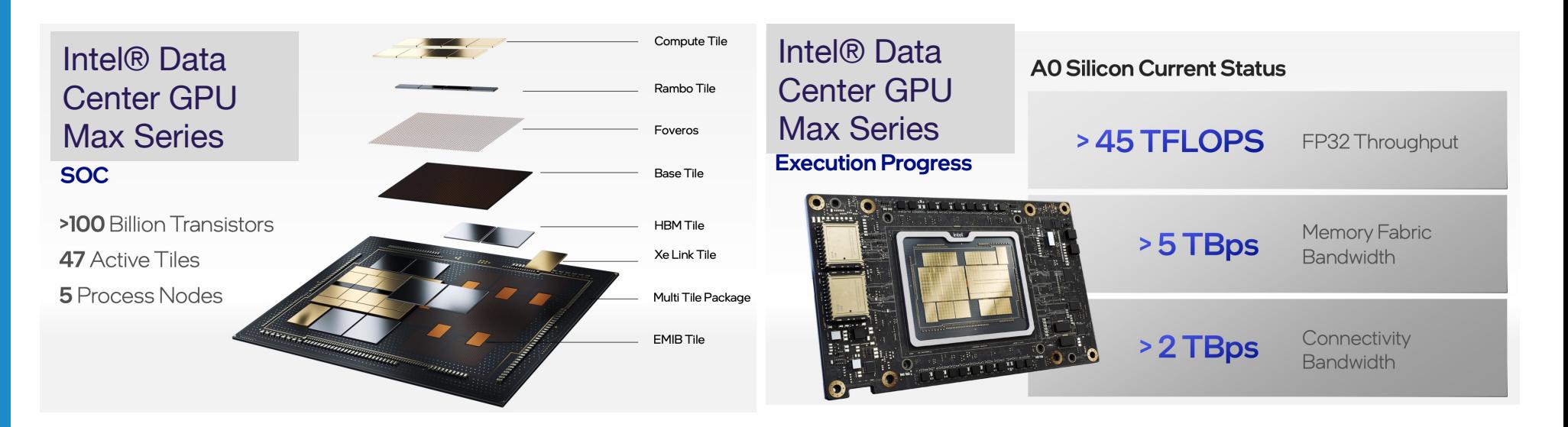

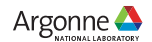

#### **Intel® Data Center GPU Max Series Architectural Components**

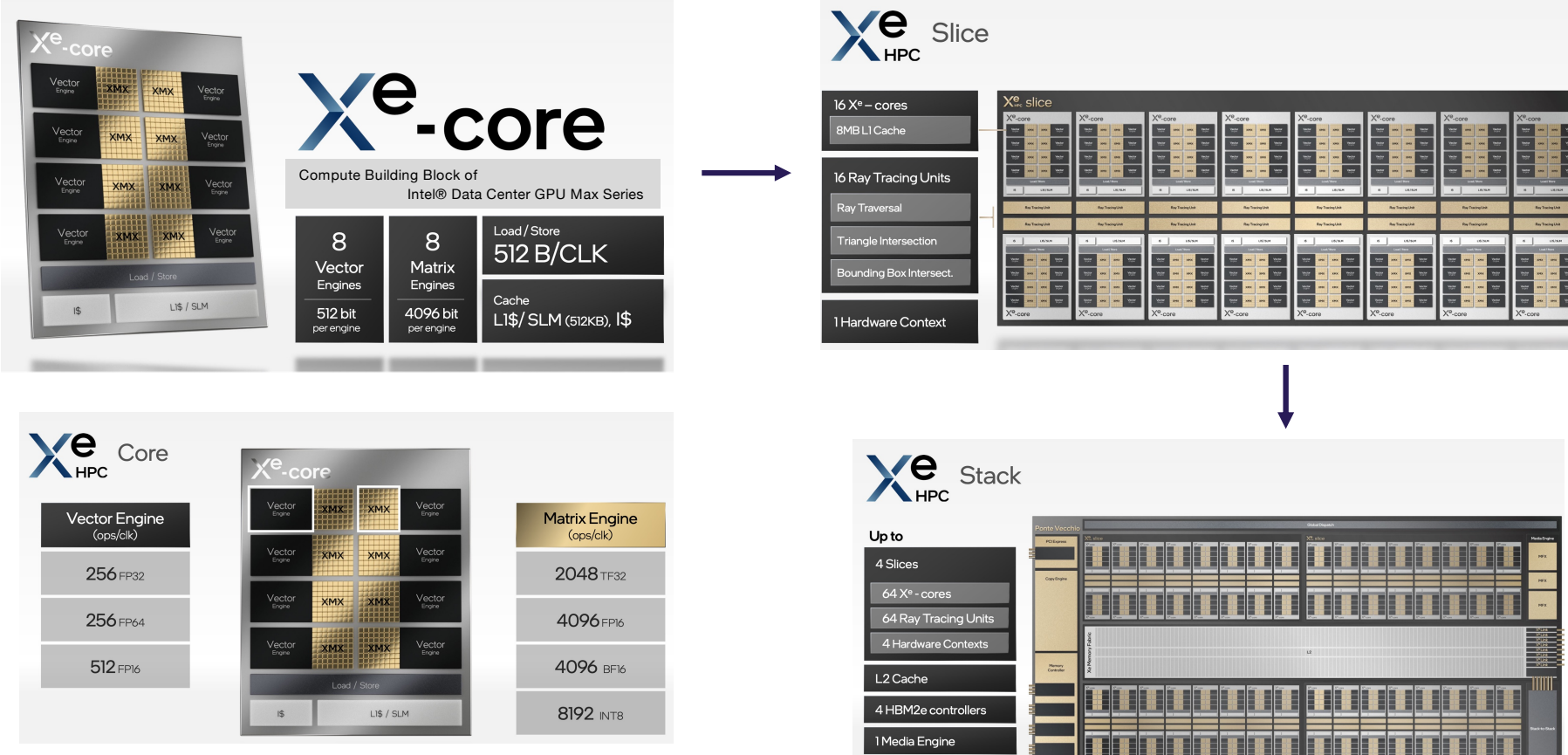

8 X<sup>e</sup> Links

38 Argonne Leadership Computing Facility

Argonne

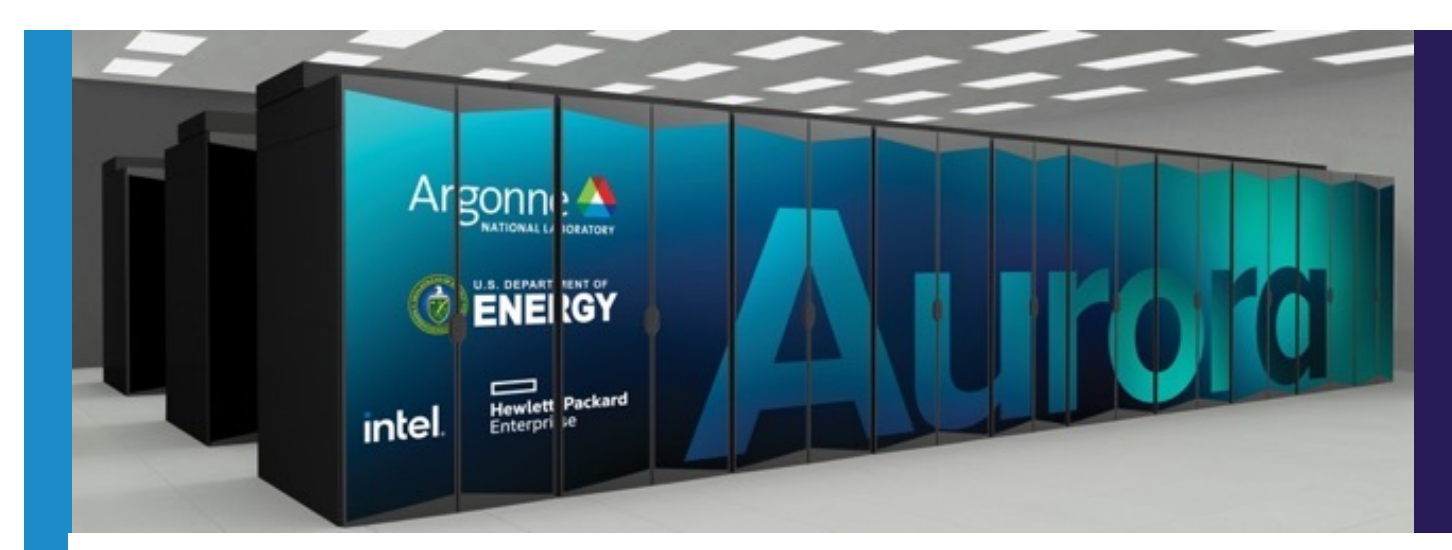

#### **Aurora**

Leadership Computing Facility Exascale Supercomputer

#### Peak Performance ≧ **2 Exaflops DP**

#### Intel GPU **Intel® Data Center GPU Max Series**

#### Intel Xeon Processor **4th Gen Intel XEON Max Series CPU with High Bandwidth Memory**

Platform **HPE Cray-Ex** 

#### **Compute Node**

Two 4th Gen Intel XEON Max Series CPUs Six Intel® Data Center GPU Max Series Node Unified Memory Architecture Eight fabric endpoints

#### **GPU Architecture** Intel® Data Center GPU Max Series architecture High Bandwidth Memory Stacks

#### **Node Performance** >130 TF

**System Size** >10,000 nodes

#### **Aggregate System Memory**

>10 PB aggregate System Memory

#### **System Interconnect**

HPE Slingshot 11 Dragonfly topology with adaptive routing

#### **Network Switch** 25.6 Tb/s per switch (64 200 Gb/s ports) Links with 25 GB/s per direction

#### **High-Performance Storage** 220 PB ≧25 TB/s DAOS bandwidth

#### **Software Environment**

- C/C++
- Fortran
- SYCL/DPC++
- OpenMP offload
- Kokkos
- RAJA
- Intel Performance Tools

#### **Distributed Asynchronous Object Store (DAOS)**

- $\Box$  Primary storage system for Aurora
- □ Offers high performance in bandwidth and IO operations
	- $\Box$  230 PB capacity
	- $\Box$  ≥ 25 TB/s
- $\Box$  Provides a flexible storage API that enables new I/O paradigms
- $\square$  Provides compatibility with existing I/O models such as POSIX, MPI-IO and HDF5
- $\Box$  Open source storage solution

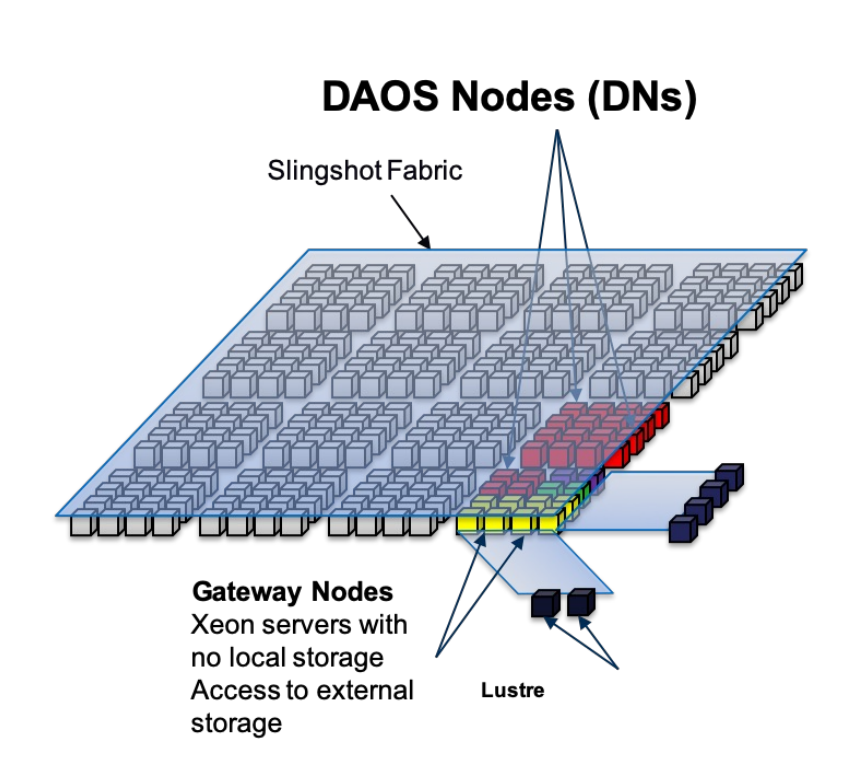

# **Software**

# **Available Aurora Programming Models**

 $\Box$  Aurora applications may use:

- **□** DPC++/SYCL
- □ OpenMP
- $\Box$  Kokkos
- $\Box$  Raja
- □ OpenCL

 $\Box$ Experimental

q HIP – *running GAMESS, CP2K, libCEED*

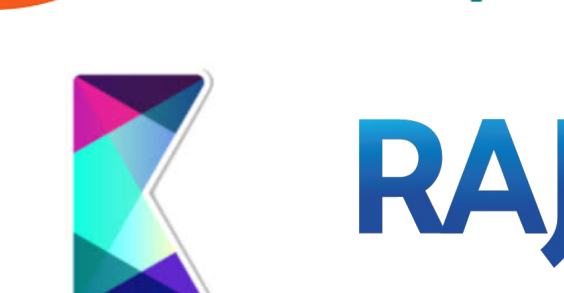

CL. OpenMP

OpenCL

V

#### $\Box$ Not available on Aurora:

- $\Box$  CUDA
- **o** OpenACC **HIP**

42 Argonne Leadership Computing Facility

Argonne  $\triangle$ 

# **Polaris to Aurora – Programming Models**

□ OpenACC -> OpenMP

 $\Box$  Both pragma based directive programming models

#### **QCUDA -> DPC++/SYCL, Kokkos, RAJA, OpenMP**

 $\Box$  Intel DPC++ Compatibility Tool: assisted migration of CUDA to DPC++

q [https://www.intel.com/content/www/us/en/docs/dpcpp-compatibility-tool/get-started-guide/202](https://www.intel.com/content/www/us/en/docs/dpcpp-compatibility-tool/get-started-guide/2023-0/overview.html)3- [0/overview.htm](https://www.intel.com/content/www/us/en/docs/dpcpp-compatibility-tool/get-started-guide/2023-0/overview.html)l

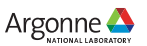

#### **oneAPI**

□ Industry specification from Int[el \(https://www.oneapi.com/spe](https://www.oneapi.com/spec/)c/)

 $\Box$  Language and libraries to target programming across diverse architectures (DPC++, APIs, low level interface)

□ Intel oneAPI products and toolkit[s \(https://software.intel.com/ONEAP](https://software.intel.com/ONEAPI)I)

- $\Box$  Languages
	- $\Box$  Fortran (w/ OpenMP 5+)
	- $\Box$  C/C++ (w/ OpenMP 5+)
	- $\Box$  DPC++
	- $\Box$  Python
- $\Box$  Libraries
	- □ oneAPI MKL (oneMKL)
	- □ oneAPI Deep Neural Network Library (oneDNN)
	- □ oneAPI Data Analytics Library (oneDAL)
	- q MPI
- $\Box$  Tools
	- $\Box$  Intel Advisor
	- $\Box$  Intel VTune
	- $\Box$  Intel Inspector
- 44 Argonne Leadership Computing Facility

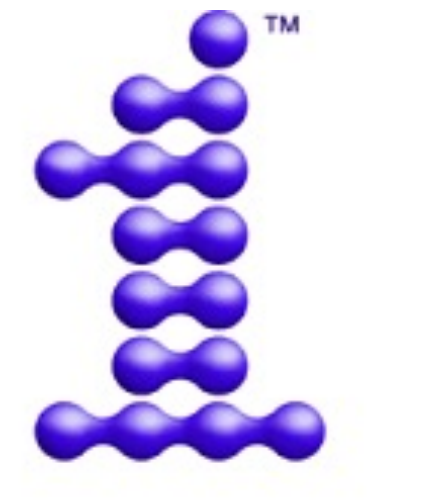

# oneAPI

[https://software.intel.com/onea](https://software.intel.com/oneapi)pi

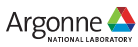

#### **DPC++ (Data Parallel C++) and SYCL**

#### **Q** SYCL

- □ Standard developed by Khronos and announced in 2014
- □ The latest SYCL specification (SYCL 2020) was released in 2021
- $\Box$  SYCL is a C++ based abstraction layer (standard C++17)
- **□** Builds on OpenCL **concepts** (but single-source)
- q *SYCL is designed to be as close to standard C++ as possible*

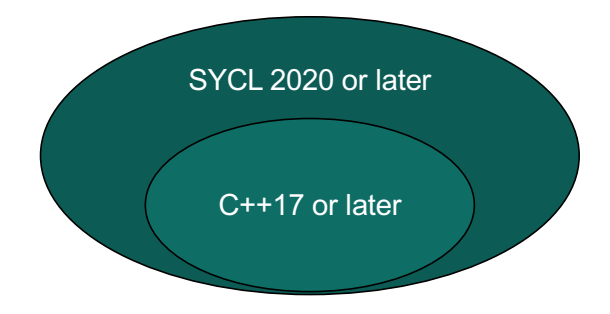

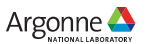

### **DPC++ (Data Parallel C++) and SYCL**

#### **Q** SYCL

- □ Standard developed by Khronos and announced in 2014
- □ The latest SYCL specification (SYCL 2020) was released in 2021
- $\Box$  SYCL is a C++ based abstraction layer (standard C++17)
- **□** Builds on OpenCL **concepts** (but single-source)
- □ *SYCL is designed to be as close to standard C++ as possible*

#### $\Box$  DPC++

- $\Box$  Part of Intel oneAPI specification and Intel's implementation of SYCL
- $\Box$  Intel extension of SYCL to support new innovative features
- $\Box$  Open source and available on GitHub
- $\Box$  Contains a Plugin Interface (PI) to allow DPC++ to run on multiple devices

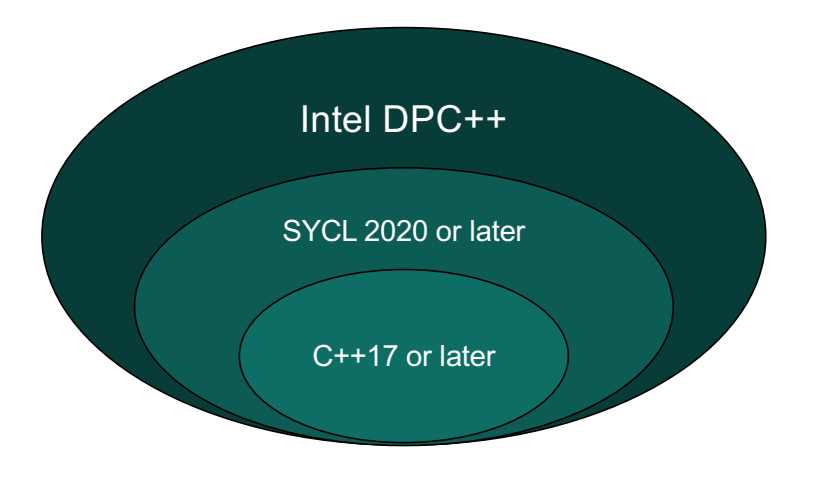

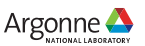

### **OpenMP**

 $\Box$  OpenMP is a widely supported and utilized programming model

□ OpenMP 5 constructs will provide directives based programming model for Intel GPUs

□ Available for C, C++, and Fortran and optimized for Aurora

- □ Current OpenMP 5.1 spec supports offloading to an accelerator/GPU  $\square$  Support started with OpenMP 4
- $\Box$  OpenMP with offload support offers a potential path to developing performance portable applications
- □ Multiple compilers and vendors providing OpenMP implementations
- □ Community has a consensus what is the "most common" subset of OpenMP features to be supported on devices.

□ OpenMP features inappropriate to GPUs are often not implemented

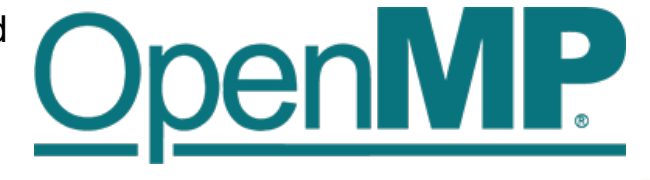

Argonne  $\triangle$ 

# **Intel Fortran for Aurora**

 $\Box$ Fortran 2008

□ OpenMP 5

□ New compiler—LLVM backend  $\Box$  Strong Intel history of optimizing Fortran compilers

□ Beta available today in oneAPI toolkits

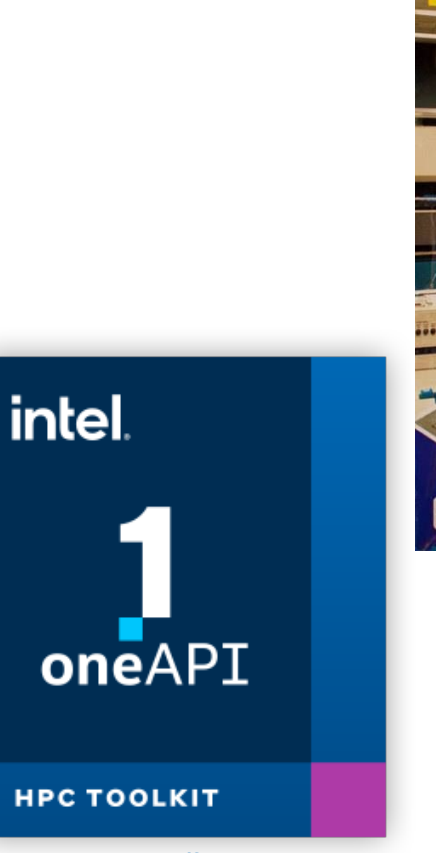

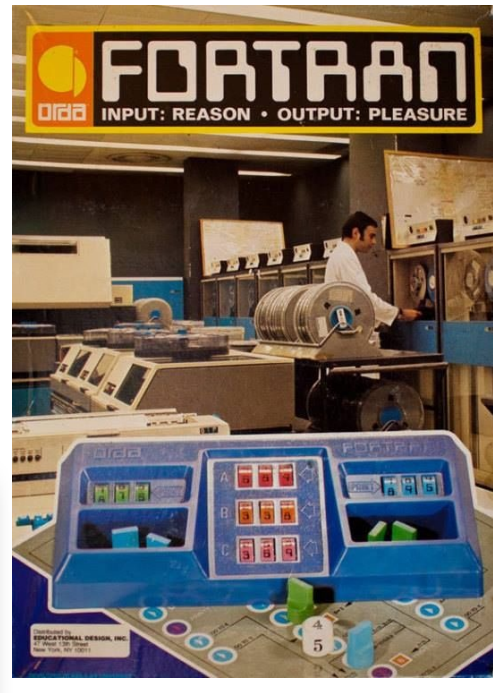

48 Argonne Leadership Computing Facility *https://software.intel.com/content/www/us/[en/develo](https://software.intel.com/content/www/us/en/develop/tools/oneapi/components/fortran-compiler.html)p/tools/oneapi/components/fortran-compiler.html*

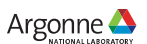

# **Intel MKL – Math Kernel Library**

#### $\Box$  Highly tuned algorithms

- **Q** FFT
- □ Linear algebra (BLAS, LAPACK)
- $\Box$  Sparse linear algebra
- $\Box$  Statistical functions
- $\Box$  Vector math
- $\Box$  Random number generators

 $\Box$  Optimized for every Intel platform

- □ oneAPI MKL (oneMKL)
	- q [https://software.intel.com/en-us/oneapi/m](https://software.intel.com/en-us/oneapi/mkl)kl

Latest oneAPI toolkits include DPC++ support and C/Fortran OpenMP offload

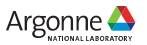

# **Intel VTune and Advisor**

#### **QVtune Profiler**

- $\Box$  Widely used performance analysis tool
- $\square$  Supports analysis on Intel GPUs

#### $\Box$ Advisor

- $\Box$  Provides roofline analysis
- $\Box$  Offload analysis will identify components for profitable offload
	- $\Box$  Measure performance and behavior of original code
	- $\Box$  Model specific accelerator performance to determine offload opportunities
	- $\Box$  Considers overhead from data transfer and kernel launch

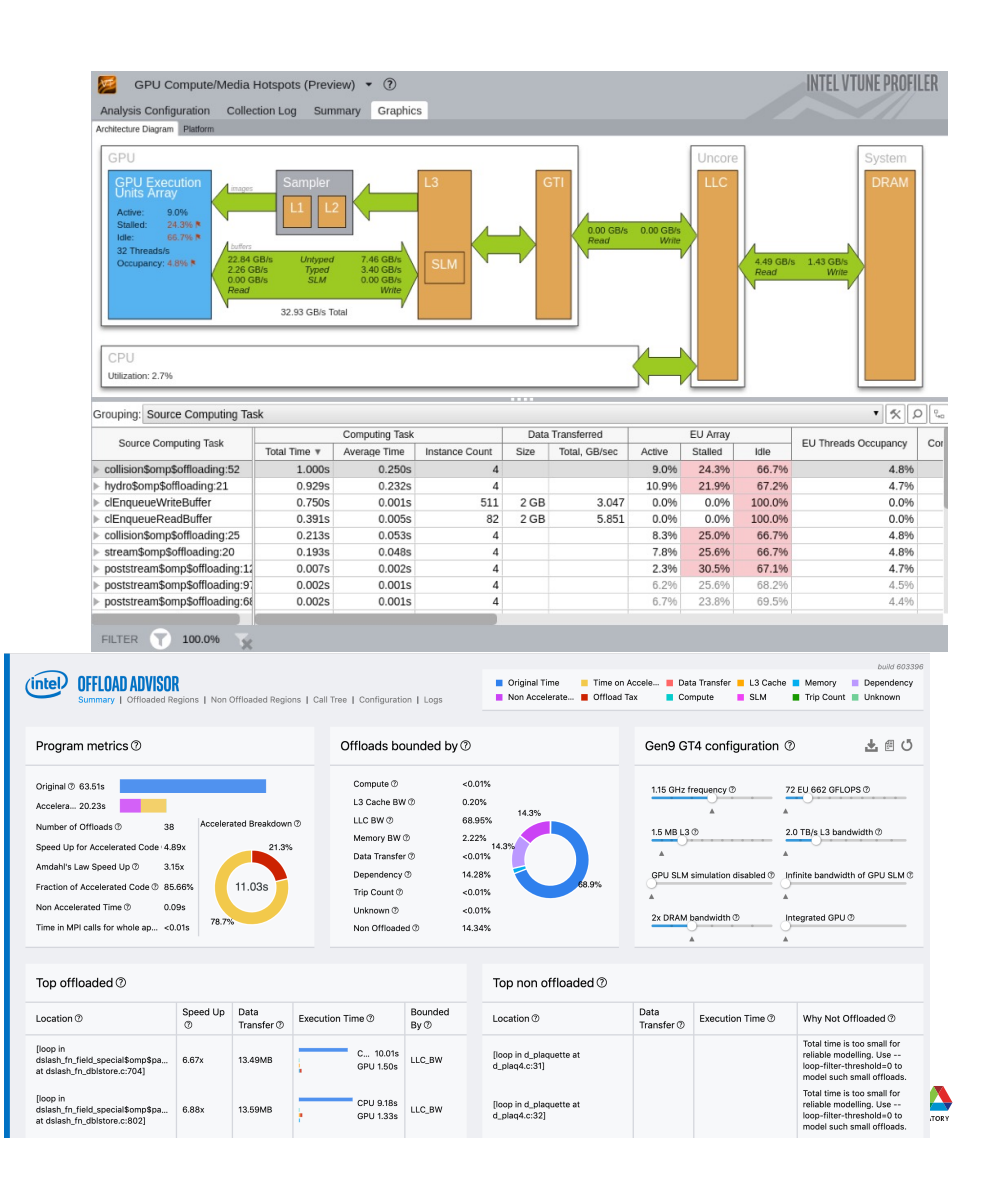

#### **Information and Help**

 $\Box$  User documentation is available at the ALCF support center q [https://www.alcf.anl.gov/support-cente](https://www.alcf.anl.gov/support-center)r

 $\Box$  Additional information about Polaris q [https://www.alcf.anl.gov/polar](https://www.alcf.anl.gov/polaris)is

 $\Box$  Getting help for ALCF resources **Q** [support@alcf.anl.go](mailto:support@alcf.anl.gov)v

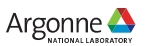

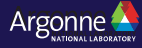